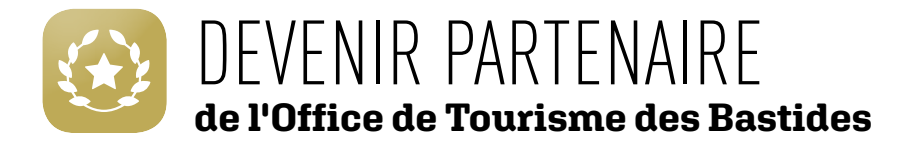

# une démarche en 3 étapes

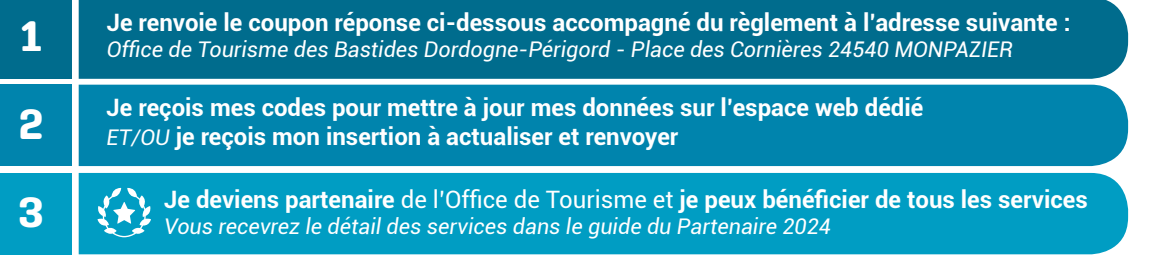

## informations TARIFAIREs 2024 - **commerçants**

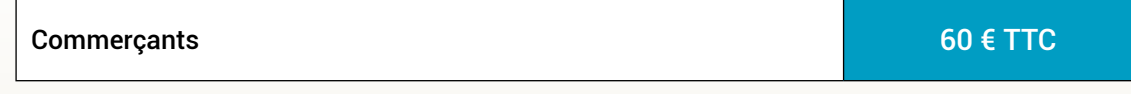

# vos référents « commerçants » à l'office de tourisme

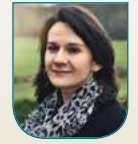

 $\chi$ 

**Géraldine MAGNANOU** 09 85 00 07 13 06 76 87 71 16 geraldine.magnanou@ccbdp.fr

### COUPON RÉPONSE**\* - à nous retourner**

#### **Office de Tourisme des Bastides** avec votre règlement avant le 22 décembre 2023

Place des Cornières 24540 MONPAZIER

## **vos coordonnées**

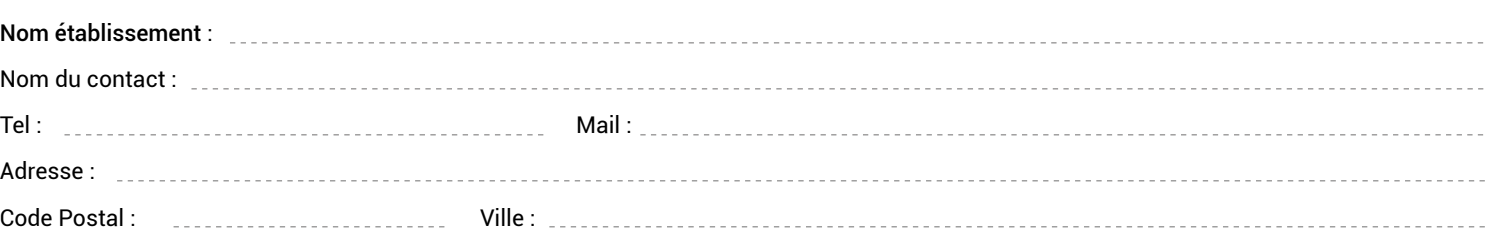

### **votre partenariat 2024 - commerçants**

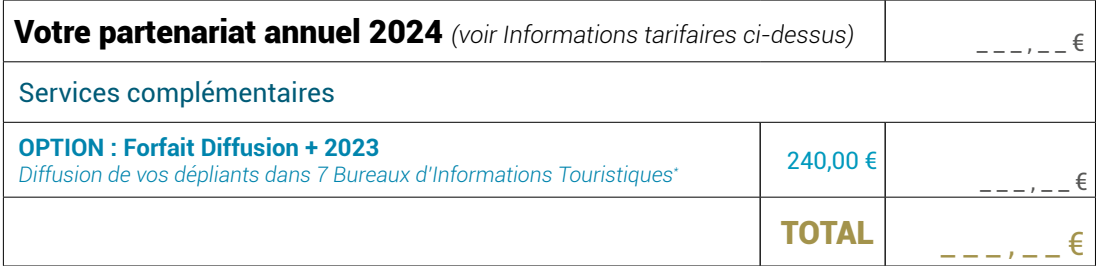

*\* Pour + d'informations, nous contacter*

### Mode de paiement :  $\Box$  CHQ  $\Box$  VIR  $\Box$  ESP

Par chèque : *à l'ordre de l'Office de Tourisme Bastides Dordogne Périgord* Par virement : IBAN : FR76 1007 1240 0000 0020 0065 435 - BIC : TRPUFRP1 *Par virement, merci de préciser votre Nom & votre catégorie (camping, chambres d'hôtes…)*

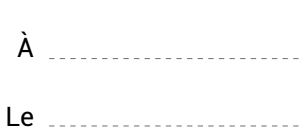

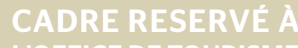

L'OFFICE DE TOURISME

Signature (ou cachet de l'entreprise)

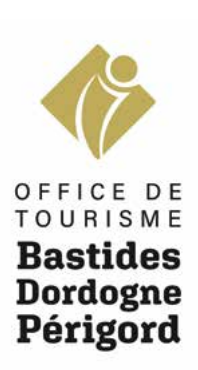